## Errores del sistema de captura del CONACYT para los proyectos de Ciencia Básica Dr. Bernardo Mendoza Santoyo (SNI 3) Centro de Investigaciones en Optica, A.C.-CIO ´ Convocatoria de Investigación Científica Básica 2017-2018- Investigador Solicitud: A1-S-9410

Estimado Marcial:

He aqu´ı una lista de los errores que hay en el sistema de captura, no son todos, pero creo que con estos es suficiente para saber que el nuevo sistema tiene deficiencias muy graves, que en mi caso, han hecho que lleve ya 10 días tratando de subir mi propuesta sin éxito alguno.

Cabe mencionar, que platicando con colegas internos y externos al CIO, los errores son los mismos; así que no creo que sea un caso particular, sino la falta de programación adecuada y de verificación por parte del CONACYT que la plataforma sirva.

Procedo con la lista:

1 La pagina de captura responde con mucha lentitud y de forma erractica. En ocaciones no se puede entrar, y en otras no aparece la informacion capturada. Ver Fig. [1](#page-0-0)

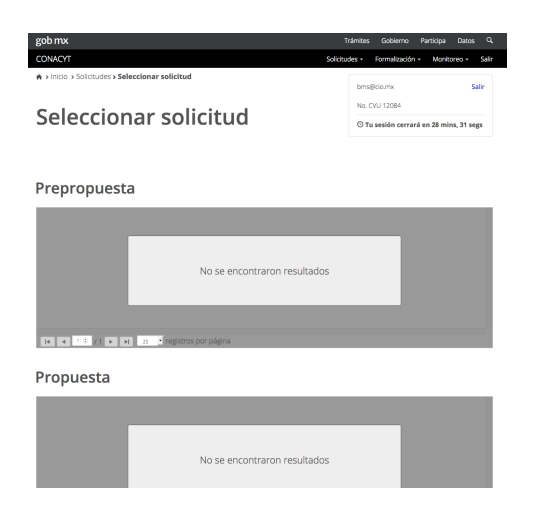

<span id="page-0-0"></span>Figure 1: Captura de la página de entrada en donde no aparece la información del proyecto.

- 2 No se captura la informacion del CVU de forma correcta y por ende no se puede proceder con la captura de la solicitud. Esto sucede tanto en la seccion de "Agregar investigadores nacionales" como en ls de "Responsables". Ver Fig. [2](#page-1-0)
- [3](#page-1-1) La impresión de del texto no la justifica correctamente. Ver Fig. 3
- 4 Productos: se imprimen mal y no queda claro como se deben de capturar. No muestro figura.

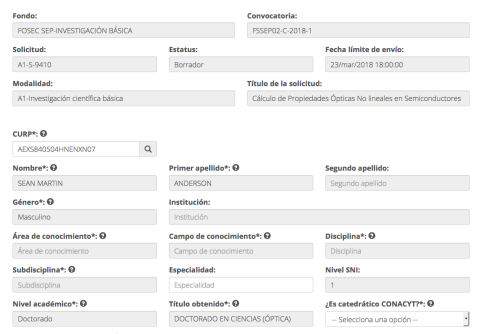

<span id="page-1-0"></span>Figure 2: Captura de la página de "investigadores nacionales", donde reconoce el CURP, pero no aparece la información capturada en el CVU

|                                                                                                    | Objetivos específicos |                                                                                                    |
|----------------------------------------------------------------------------------------------------|-----------------------|----------------------------------------------------------------------------------------------------|
| Objetivo específico: 1                                                                                                    | Productos:            |                                                                                                    |
| El objetivo especifico consiste en<br>calcular de los tensores de las respuestas ópticas no<br>lineales de corriente de invección (eta), corriente de<br>fotones (chi)<br>incluyendo la<br>interacción Coulombiana entre el electrón y su<br>hueco. Esta interacción de muchos cuerpos la incluiremos<br>a través de los dos formalismos descritos en el protocolo del provecto.<br>La inclusión de los efectos de muchos<br>de vanquardia, va que los resultados<br>tienen muy buena concordancia con las mediciones experimentales. |                       | desplazamiento (sigma), corriente de invección de espín (mu) y la absorción de dos<br>cuerpos en el cálculo de la respuesta óptica no lineal es un tema novedoso y |

<span id="page-1-1"></span>Figure 3: Impresión con texto sin justificar los margenes

- 5 Recursos humanos: no se imprimen. No muestro figura.
- 6 Programa de Actividades y Productos:
	- 6.1 Aparecen caracteres desconocidos en la primer columna. Ver Fig. [4](#page-1-2)

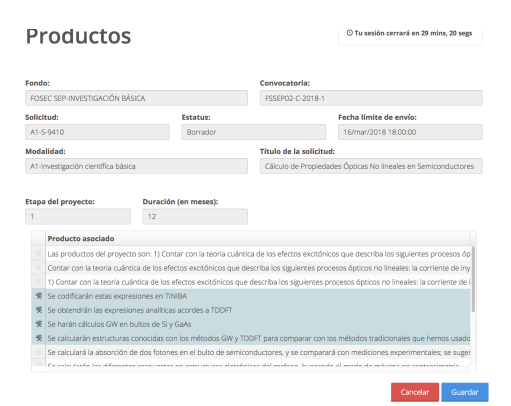

<span id="page-1-2"></span>Figure 4: Ver los caracteres de la primer columna

6.2 Las fechas de inicio y finalización de las Etapas no pueden traslapar. En la Fig. [5](#page-2-0) (parte superior) pongo fechas que se traslapan con una actividad diferente que la hará otro alumno, y el sistema no lo permite, ver Fig. [5](#page-2-0) (parte inferior). Este es un punto muy delicado, pues un proyecto consta de varias "actividades" concurrentes con "descripciones" diferentes que realizan los integrantes del grupo. Por ejemplo el alumno #M realiza la "actividad" A con

"descripción"  $Q$  en el etapa Z, mientras el investigador  $\#N$  realiza la actividad B, con "descripción"  $R$ , en la misma etapa  $Z$ ; esto puede suceder en cada una de las etapas. En mi caso somos 3 investigadores, dos posdocs y 5 alumnos, realizando varias actividades con diferentes descripciones en cada una de las tres etapas. ¡El sistema no permite capturarlo!

| FOSEC SEP-INVESTIGACIÓN BÁSICA<br>Solicitud:                                                            |                                                                                                    |                       | FSSEP02-C-2018-1                                            |                                                               |                      |
|----------------------------------------------------------------------------------------------------|----------------------------------------------------------------------------------------------------|-----------------------|-------------------------------------------------------------|---------------------------------------------------------------|----------------------|
|                                                                                                    |                                                                                                    |                       |                                                             |                                                               |                      |
|                                                                                                    |                                                                                                    | <b>Estatus:</b>       |                                                             | Fecha límite de envío:                                        |                      |
| A1-S-9410                                                                                               |                                                                                                    | Borrador              |                                                             | 16/mar/2018 18:00:00                                          |                      |
| Modalidad:                                                                                              |                                                                                                    |                       | Título de la solicitud:                                     |                                                               |                      |
| A1-Investigación científica básica                                                                      |                                                                                                    |                       |                                                             | Cálculo de Propiedades Ópticas No lineales en Semiconductores |                      |
| Etapa*: 0                                                                                               | Actividad*: @                                                                                               | Inicio*: <sup>©</sup> |                                                             | Finalización*: O                                              |                      |
| 1                                                                                                    |                                                                                                    | 02/jul/2018           | m.                                                          | 28/jun/2019                                                   |                      |
| Descripción*: 0                                                                                         |                                                                                                    |                       |                                                             |                                                               |                      |
|                                                                                                    | Se familiarizará con la teoría y cálculos de la                                                             |                       |                                                             |                                                               |                      |
|                                                                                                    | corriente de desplazamiento en sistemas<br>Nelimantinnalat - Litilizară al mătrulu CM inara înch în afartne |                       |                                                             |                                                               | Caracteres: 171      |
| Participante                                                                                            |                                                                                                    |                       | Grupo de trabajo                                            |                                                               |                      |
| Félix Alejandro Neira Sandoval                                                                          |                                                                                                    |                       | <b>Recursos Humanos</b>                                     |                                                               |                      |
| Alan Bernal Ramírez                                                                                     |                                                                                                    |                       | Recursos Humanos                                            |                                                               |                      |
| Cristian Camilo Montes Vargas                                                                           |                                                                                                    |                       | Recursos Humanos                                            |                                                               |                      |
| <b>Ulises Ramírez Meza</b>                                                                              |                                                                                                    |                       | Recursos Humanos                                            |                                                               |                      |
| 受 Sergio Felipe Beltrán Valencia                                                                        |                                                                                                    |                       | Recursos Humanos                                            |                                                               |                      |
|                                                                                                    |                                                                                                    |                       | Mensaje                                                     | Cancelar<br>Trámites<br>Participa<br>Gobierno<br>malización - | Datos<br>Monitoreo - |
| * Campos obligatorios<br>gob.mx<br>CONACYT<br>Fondo:<br>FOSEC SEP-INVESTIGACIÓN BÁ<br>Solicitud:        |                                                                                                    | Agregar actividad::   | ::La fecha fin se encuntra en el periodo de otra actividad: | ite de envío:                                                 | Guardar              |
| A1-S-9410                                                                                               |                                                                                                    |                       |                                                             | 018 18:00:00                                                  |                      |
|                                                                                                    |                                                                                                    |                       | Aceptar                                                     |                                                               |                      |
|                                                                                                    |                                                                                                    |                       |                                                             | Cálculo de Propiedades Ópticas No lineales en Semiconductores |                      |
|                                                                                                    |                                                                                                    |                       |                                                             |                                                               |                      |
|                                                                                                    | Actividad*: @                                                                                               | Inicio*: 0            |                                                             | Finalización*: <sup>Q</sup>                                   |                      |
|                                                                                                    | Actividad                                                                                                   | 07/jun/2018           | m                                                           | 11/mar/2019                                                   |                      |
|                                                                                                    | Se permanizaria con la reprija y carculos de la la massiolon de espri-                                      |                       |                                                             |                                                               |                      |
| efectos de muchos cuerpos                                                                               | en sistemas bidimensionales. Utilizará el método GW, para incluir.                                          |                       |                                                             |                                                               |                      |
|                                                                                                    |                                                                                                    |                       |                                                             |                                                               |                      |
| Participante                                                                                            |                                                                                                    |                       | Grupo de trabajo                                            |                                                               |                      |
| 要 Félix Alejandro Neira Sandoval<br>Alan Bernal Ramírez                                                 |                                                                                                    |                       | Recursos Humanos<br><b>Recursos Humanos</b>                 |                                                               | Caracteres: 163      |
|                                                                                                    | Cristian Camilo Montes Vargas                                                                               |                       | Recursos Humanos                                            |                                                               |                      |
| Modalidad:<br>A1-Investigación científica básica<br>Etapa*: 0<br>Descripción*: @<br>Ulises Ramírez Meza |                                                                                                    |                       | Recursos Humanos                                            |                                                               |                      |

<span id="page-2-0"></span>Figure 5: Las actividades no pueden traslaparse, un error muy grave en el sistema. Ver texto.

Resumen: llevo desde el viernes capturando los errores arriba mencionados. Cabe mencionar que con el sistema anterior ya hubiera mandado el proyecto. Se que es la primera vez que se usa el nuevo sistema, y aunque es muy frustrante el usar mi tiempo de investigación de esta manera, espero que tomen las acciones correctivas necesarias, y de ser necesario gustoso platicaré con el personal técnico para describir con más detalle lo que menciono. Mi temor es cuantos más errores habrá un vez que se solucionen estos.

Estimado Marcial, recibe un cordial saludo,

Atentamente Bernardo Mendoza Santoyo bms@cio.mx cel. 477-3006399